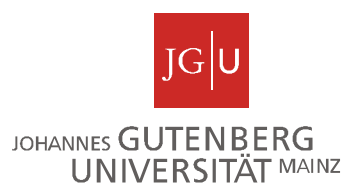

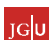

**Johannes Gutenberg-Universität Mainz (JGU) D 55099 Mainz Zentrum für Datenverarbeitung** 

## **Checkliste für die Durchführung von E-Klausuren:**

**Wurden die ZDV-Räume für die entsprechende Teilnehmerzahl reserviert**? Die Räumlichkeiten für E-Klausuren müssen im Voraus reserviert werden. Auf unserer Homepage finden Sie eine Übersicht über die Größe und Ausstattung unserer Räumlichkeiten sowie die entsprechenden Ansprechpartner für die Reservierung. Bitte gehen Sie sicher, dass Sie eine Buchungsbestätigung für den von ihnen gewünschten Termin erhalten haben. Beachten Sie zudem, dass mindestens ein Arbeitsplatz pro Raum als Reserve eingeplant werden sollte.

**Wurde die Klausur einem Testlauf unterzogen?** Dies wird nachdrücklich empfohlen, da nur auf diese Weise mögliche Fehlerquellen (z. B. Darstellungs- und Tippfehler) erkannt werden können. Hierbei ist zu beachten, dass sowohl beim Erstellen der Klausur als auch beim Testlauf, der Internet-Explorer zu verwenden ist, da dieser auch beim eigentlichen Klausurdurchlauf verwendet wird und andere Browser wie zum Beispiel Firefox und Chrome möglicherweise abweichende Darstellungen verursachen können.

**Sind die Einstellungen und Rechte für die Klausur korrekt**? Den Klausurteilnehmern müssen die Rechte "Anzeigen" und "Lesezugriff" gegeben werden, damit die Klausur von diesen gesehen und bearbeitet werden kann. Außerdem sollten allgemeine Einstellungen wie "ZDV-Raum", "Maximale Bearbeitungsdauer", "Start- und Endzeit", "Fragenübersicht" usw. angepasst werden. Wichtig ist auch der Zugang zu den Testergebnissen unter dem Reiter "Auswertung". Weitere wichtige Informationen finden Sie auf unserer Homepage.

**Sind alle Klausurteilnehmer in der entsprechenden Gruppe, so dass die Klausur von jedem gefunden werden kann?** Die Teilnehmer können in der Gruppe/ im Kurs unter dem Reiter "Mitglieder" bearbeitet werden. Auch die Gruppe/ den Kurs muss die "Sichtbarkeit" wie bei der Klausur durch Vergabe der entsprechenden Rechte "Anzeigen" und "Lesezugriff" eingestellt werden.

**Haben sie genügend Aufsichtspersonal für die Klausur eingeteilt bzw. ist jemand mit Administrationsrechten während der Klausur anwesend?** Es ist absolut unverzichtbar, dass während der Klausur mindestens ein Verantwortlicher aus Ihrem Lehrstuhl mit Adminrechten vor Ort ist, damit eventuelle Nachbesserungen bei den Einstellungen, Rechten etc. vorgenommen werden können. Das ZDV-Personal gibt Ihnen gerne eine Hilfestellung, ist aber nicht befugt, selbst Änderungen vorzunehmen. Stellen Sie außerdem sicher, dass genügend Aufsichten für die Räume eingeteilt sind.

Wurden genügend Formblätter angefertigt? Es wird empfohlen, die Muster-Anweisung "Erklärung zum technischen Ablauf der Klausur" mindestens um die Angabe des Ordnerpfads, unter dem die Klausur zu finden ist, zu ergänzen. Außerdem finden die Klausurteilnehmer dort einige generelle Informationen zur Funktionsweise einer E-Klausur. Zusätzlich dient das unterschriebene Formblatt als rechtliche Absicherung für die Klausurorganisatoren. Den Download-Link für das Formblatt finden Sie auf unserer Homepage.

Wenn alle genannten Punkte erfüllt sind, sollte einem reibungslosen Ablauf der Klausur nichts im Wege stehen. Weiterführende Informationen finden Sie auf unserer Homepage: **http://www.e-learning.uni-mainz.de/**